Дистант\_16.03.2024 МАУДО «ЦДТ» (п. г. т. Федоровский)

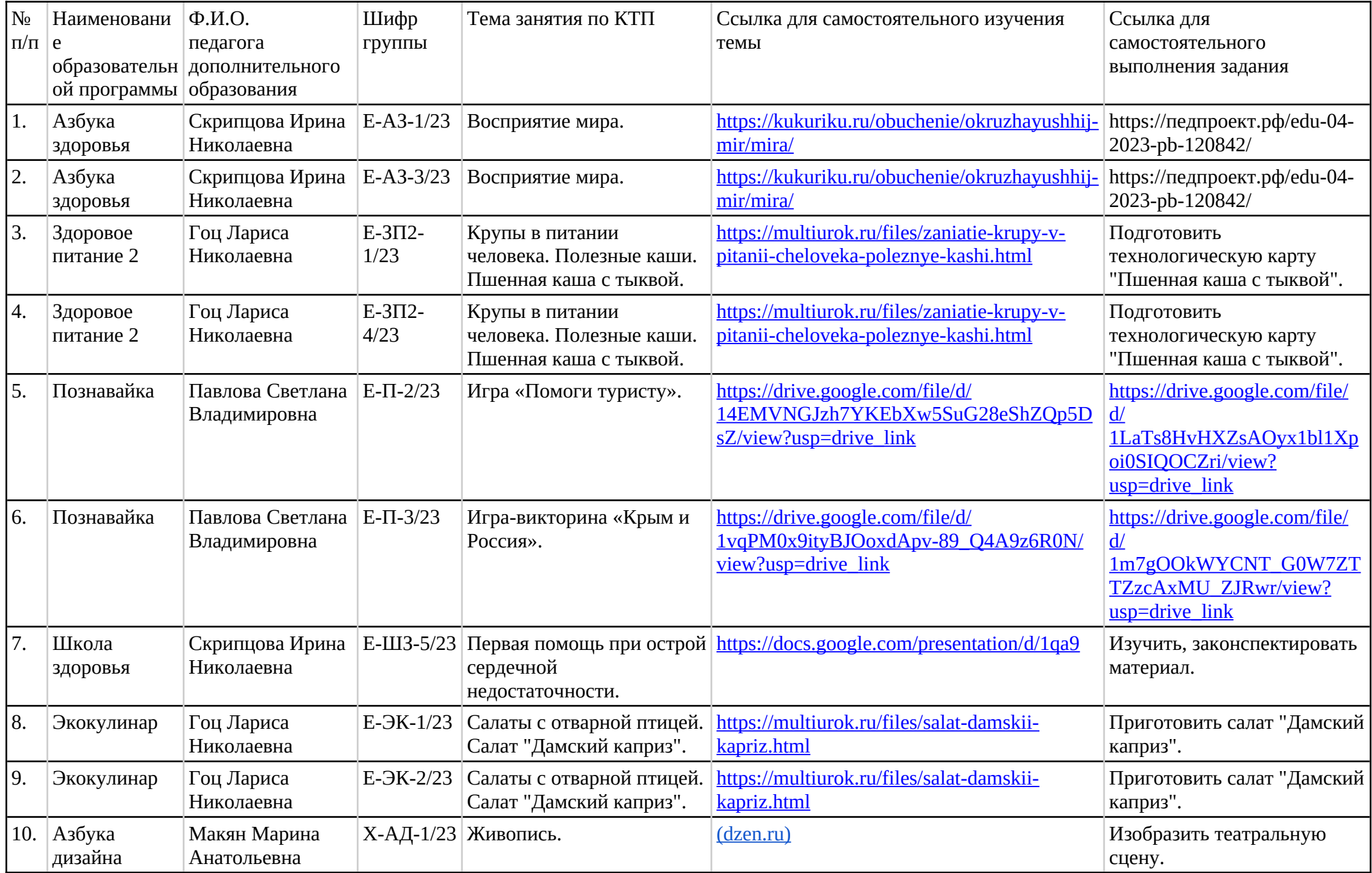

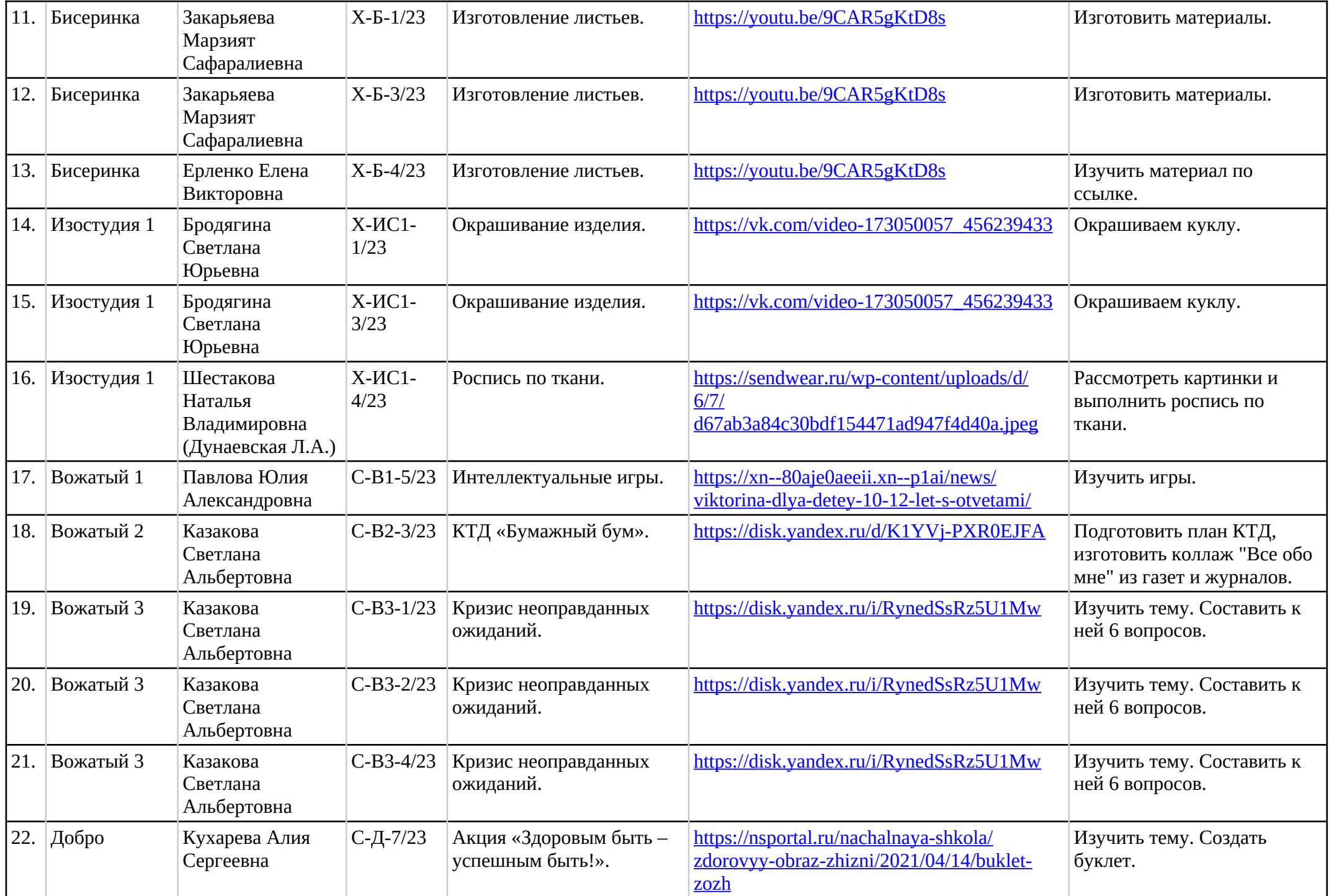

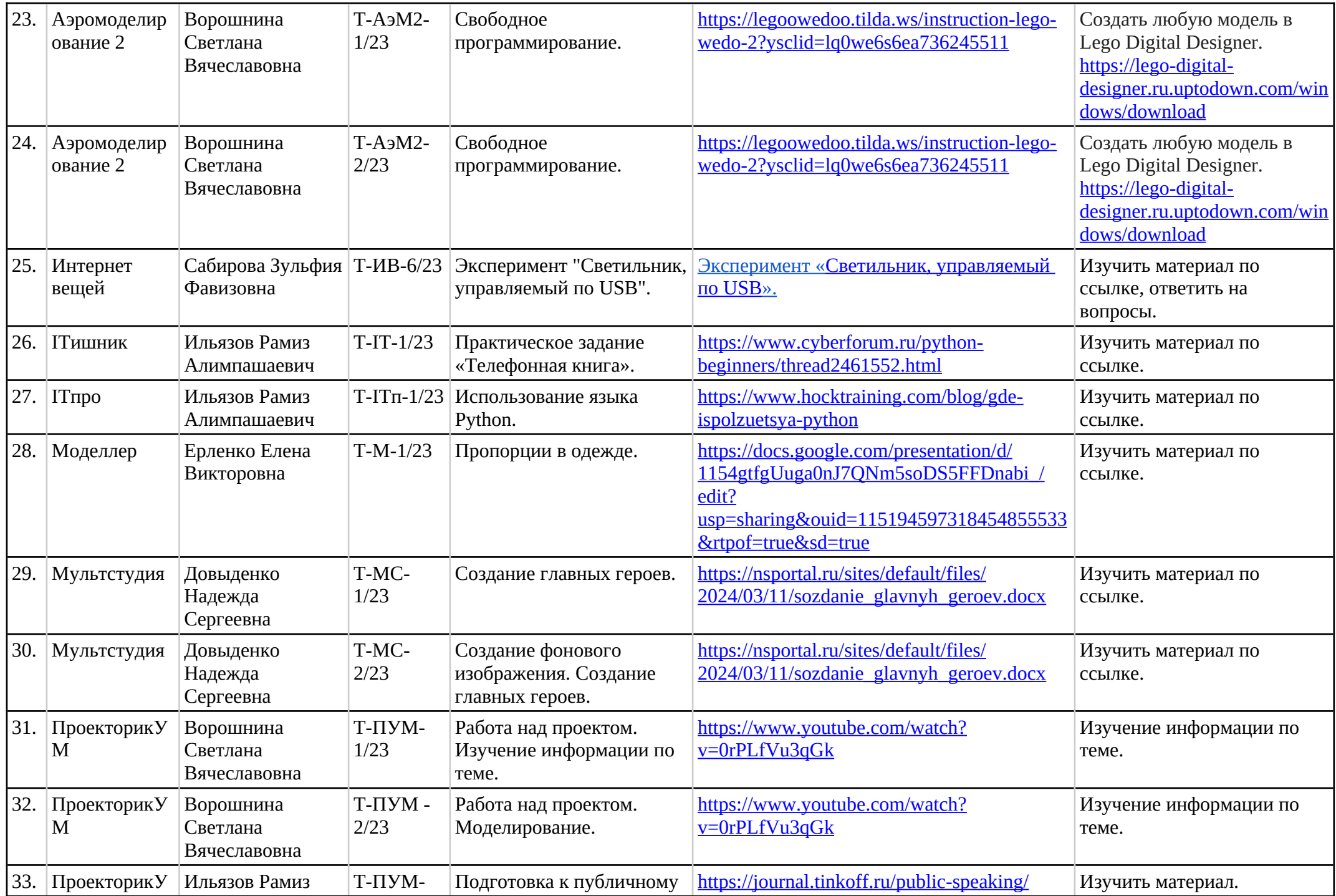

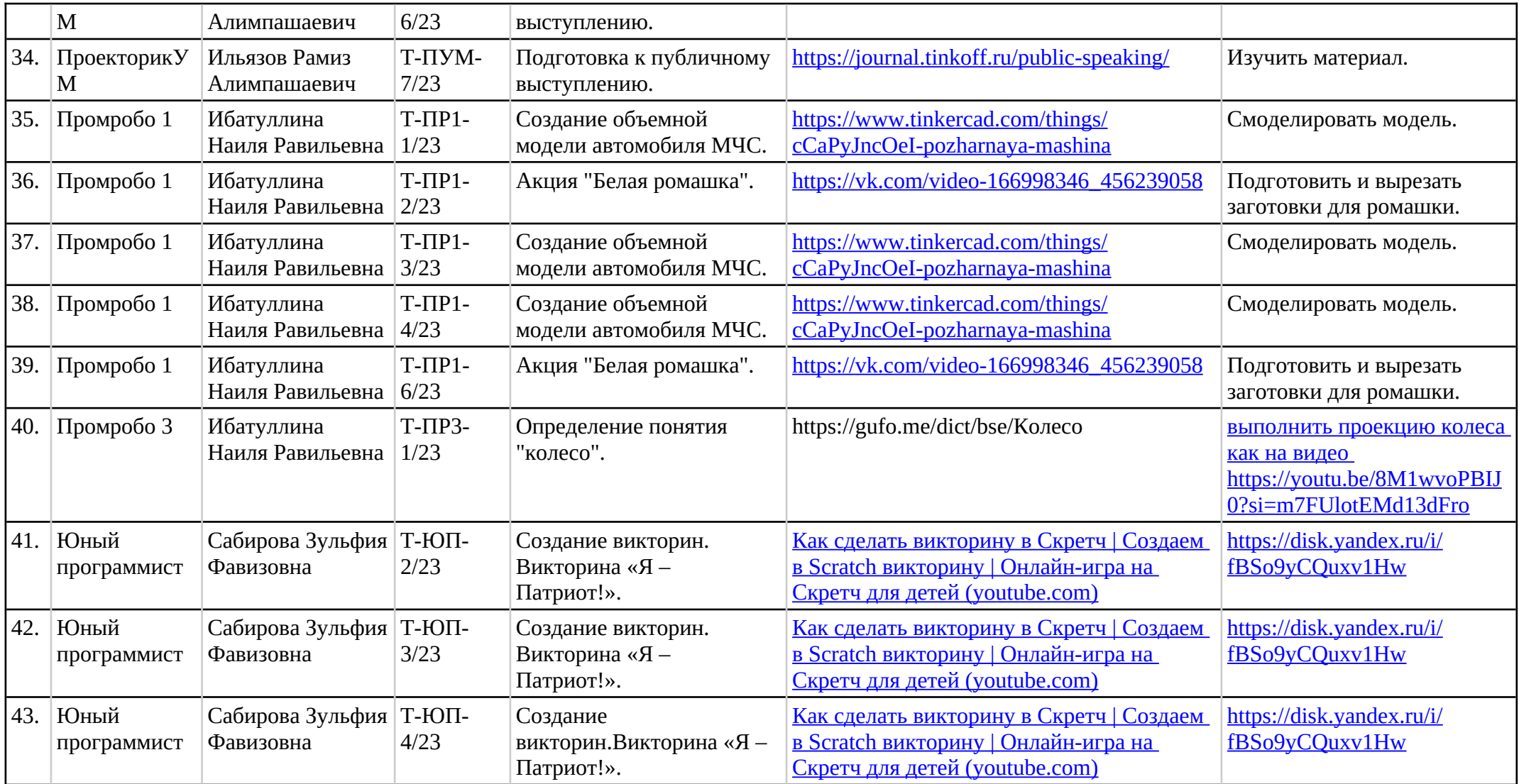